### Loop Iterator Live-out Value

### Louis-Noël Pouchet

pouchet@cse.ohio-state.edu

**Dept. of Computer Science and Engineering, the Ohio State University**

September 2010

**888.11**

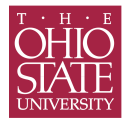

### **Objectives**

- $\blacktriangleright$  Solve a "real" compiler problem
- $\triangleright$  Write understandable algorithms (communication skill!)
- $\blacktriangleright$  Prove the correctness of an algorithm
- $\triangleright$  Study the complexity of an algorithm

### **Problem: computation of the exit value of loop iterators**

### **The Problem**

### **Compute the exit value of all loop iterators of a given input C program**

### Example (Input program)

```
for (i = 1; i < 3; ++i)for (j = 1; j < 3; ++j)S(i,j)
```
### Example (Solution)

 $i = 3;$  $j = 3;$ 

### **Step-by-step methodology**

- **<sup>1</sup> Problem definition:** Understand and define the problem
- **<sup>2</sup> Examples:** Find various example, and compute the desired output by hand
- **<sup>3</sup> Restriction:** Find an algorithm, maybe restricted to simpler cases
- **<sup>4</sup> Generalization:** Generalize the algorithm to work on all cases
- **Proof:** Prove the algorithm is complete and correct
- **<sup>6</sup> Complexity:** Study the complexity of the algorithm

### **An Instance of the Problem**

**Problem: the exit value of loop iterators is not preserved when doing affine transformations**

#### Example (Input code)

```
for (i = 1; i < 3; ++i)for (j = 1; j < 3; ++j)S(i,j);printf("%d", i); // prints '3'
```
#### Example (After shifting by -1)

```
for (i = 0; i < 2; ++i)for (j = 0; j < 3; ++j)S1(i + 1, j);printf("%d", i); // prints '2'
```
### **When Does This Problem Occur?**

- $\triangleright$  When we perform transformations on the input code that changes the loop structure, or
- $\blacktriangleright$  When we rename loop iterators
- **AND** when a loop iterator value is read after the transformed block execution

**We want our transformation framework to generate correct code!**

# **Context of Application: Affine Framework**

**Must work on any sub-program that can be represented/transformed in the affine framework:**

- $\triangleright$  loop bounds are affine expressions of surrounding loop iterators and parameters
- $\blacktriangleright$  same for conditionals
- $\triangleright$  we do not care about the actual statement body: no impact
	- **Peroperty:** if the program is a scop, then a loop iterator is not modified except by the loop increment statement
- $\triangleright$  loops iterator increase by step of 1 after 1 execution of the body, until the exit test is false

### Example

```
for (i = 1bi; i < Ubi; ++i)
 for (j = 1b)(i); j < 0b(i); ++jfor (k = 1bk(i, j); k < Ubk(i, j); ++k)if (exp(i, j, k))S1(i, j, k)
```
Here, lb, Ub and expr are affine expressions of global parameters and their arguments **OSU 7**

## **Input and Output of the algorithm**

Input:

- $\blacktriangleright$  The AST of the sub-program
- $\triangleright$  We also have at hand the affine representation of the sub-program

Output:

- $\triangleright$  An AST to be inserted after the sub-program
- <span id="page-7-0"></span> $\triangleright$  This AST assigns to each loop iterator their exit value in the original program

### **Methodology**

Before designing the algorithm:

- $\blacktriangleright$  Are we clear on the input? On the output?
- $\triangleright$  Do we need to learn something about the chosen input/output?
	- $\blacktriangleright$  AST representation
	- Input language (eg, specifics of  $for$  loops in C)
- $\triangleright$  Can we manually write a few input/output examples?
- $\triangleright$  Do we need additional restrictions on the input?

# **Examples of Input and Output [1/9]**

#### Example (Input program)

```
for (i = 1; i < 3; ++i)for (j = 1; j < 3; ++j)S(i, j);
```
### Example (Desired output)

 $i = 3$ ;

 $j = 3;$ 

# **Examples of Input and Output [2/9]**

#### Example (Input program)

```
for (i = 1; i < N; ++i)S(i,j);
```
# **Examples of Input and Output [2/9]**

### Example (Input program)

for  $(i = 1; i < N; ++i)$  $S(i,j);$ 

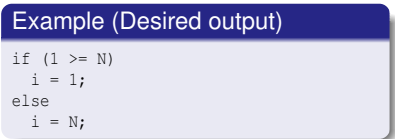

# **Examples of Input and Output [3/9]**

### Example (Input program)

```
for (i = 1; i < N; ++i)for (j = 0; j < M; ++j)S(i, j);
```
# **Examples of Input and Output [3/9]**

### Example (Input program)

```
for (i = 1; i < N; ++i)for (j = 0; j < M; ++j)S(i, j);
```
**Exercise: write the output**

#### Example (Desired output) if  $(1 \geq N)$  $i = 1$ ; else {  $i = N$ : if  $(0 \ge M)$  $\dot{1} = 0;$ else  $\dot{\tau}$  = M; }

# **Examples of Input and Output [4/9]**

### Example (Input program)

```
for (i = 1; i < N; ++i) {
 for (j = 0; j < M; ++j)S(i,j);for (j = 0; j < p; ++j)S(i,j);}
```
# **Examples of Input and Output [4/9]**

### Example (Input program)

```
for (i = 1; i < N; ++i) {
 for (j = 0; j < M; ++j)S(i,j);for (j = 0; j < p; ++j)S(i,j);}
```
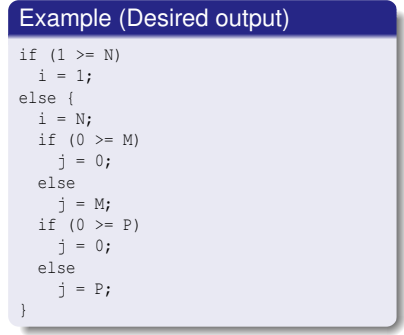

# **Examples of Input and Output [5/9]**

### Example (Input program)

```
for (i = 1; i < N; ++i) {
 for (j = 0; j < M; ++j)
   S(i, j);for (j = 0; j < min(N, P); ++j)S(i,j);}
```
# **Examples of Input and Output [5/9]**

### Example (Input program)

```
for (i = 1; i < N; ++i) {
 for (j = 0; j < M; ++j)S(i, j);for (j = 0; j < min(N, P); ++j)S(i,j);}
```
#### **Exercise: write the output**

#### Example (Desired output)

```
if (1 > = N)i = 1;
else {
  i = N:
  if (0 \ge M)\dot{1} = 0;else
  \dot{\tau} = M;
  if (N > P) {
   if (0 \ge P)\dot{1} = 0;
    else
      \dot{\tau} = P;
   }
  else {
    if (0 \ge N)\dot{1} = 0;else
      \dot{\gamma} = N;}
}
```
# **Examples of Input and Output [6/9]**

#### Example (Input program)

```
for (i = 1; i < N; ++i) {
 for (j = 0; j < M; ++j)S(i,j);if (N > M)for (j = 0; j < min(N, P); ++j)S(i,j);}
```
# **Examples of Input and Output [6/9]**

#### Example (Input program)

```
for (i = 1; i < N; ++i) {
 for (i = 0; j < M; ++j)S(i,j);if (N > M)for (j = 0; j < min(N, P); ++j)S(i,j);}
```

```
Example (Desired output)
if (1 \geq N)i = 1;else {
  i = N;
  if (0 \ge M)\dot{1} = 0;else
   \dot{\gamma} = M;if (N > M) {
   if (N > P) {
     if (0 \ge P)\dot{1} = 0;else
        \dot{\tau} = \dot{P};
     }
    else {
      if (0 \ge N)\dot{1} = 0;else
         \dot{\tau} = N;
     }
   }
}
```
# **Examples of Input and Output [7/9]**

#### Example (Input program)

```
for (i = 1; i < N; ++i) {
 for (j = i; j < M; ++j)S(i,j);if (i > M)for (j = i; j < min(N, P); ++j)S(i,j);}
```
# **Examples of Input and Output [7/9]**

#### Example (Input program)

```
for (i = 1; i < N; ++i) {
 for (i = i; j < M; ++j)S(i, j);if (i > M)for (j = i; j < min(N, P); ++j)S(i,j);}
```

```
Example (Desired output)
if (1 \geq N)i = 1;else {
  i = N;
  if (N - 1) = M)
  \dot{\tau} = N - 1;
  else
   \dot{\tau} = M;
  if (N > M) {
   if (N > P) {
     if (N - 1) = P\dot{\tau} = N - 1;else
        \dot{\tau} = P;
     }
    else {
      if (N - 1 \geq N)\dot{\gamma} = N - 1;else
         \dot{\tau} = N;
     }
   }
}
```
# **Examples of Input and Output [8/9]**

### Example (Input program)

```
for (i = 1; i < N; ++i)for (j = max(N, M); j < P; ++j)S(i,j);
```
# **Examples of Input and Output [8/9]**

### Example (Input program)

```
for (i = 1; i < N; ++i)for (j = max(N, M); j < P; ++j)S(i,j);
```
#### **Exercise: write the output**

### Example (Desired output)

```
if (1 > = N)i = 1;
else {
  i = N:
  if (N \geq M) {
   if (N < P)
      \dot{\eta} = P;
     else
      \dot{\gamma} = N;
   }
  else {
    if (M < P)
        j = P;
     else
      \dot{\tau} = M;
   }
}
```
# **Examples of Input and Output [9/9]**

### Example (Input program)

```
for (i = 1; i < N; ++i)for (j = max(i, M); j < P; ++j)S(i,j);
```
# **Examples of Input and Output [9/9]**

### Example (Input program)

```
for (i = 1; i < N; ++i)for (j = max(i, M); j < P; ++j)S(i,j);
```
#### **Exercise: write the output**

### Example (Desired output)

```
if (1 > = N)i = 1;
else {
  i = N:
  if (N - 1) = M {
   if (N < P)
     \dot{\eta} = P;
     else
      \dot{\gamma} = N - 1;}
  else {
   if (M < P)
       j = P;
     else
      \dot{\tau} = M;
   }
}
```
# **Examples of Input and Output**

#### **Exercise: write sample input and the corresponding output**